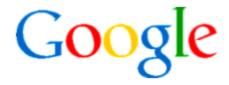

# Google Mobile Mapping

With Google Technologies

**IEEE-NATEA Joint Conference** 

Mano Marks **Developer Advocate** 

## What is a Maps Mash-up?

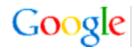

### Provided by API Provider:

- Map Tiles
- JavaScript code
- Routing data
- Controls

### Provided by developer

Data provided by developer

Possibly the first Maps Mashup: Housing Maps

## Why we care about mobile maps

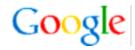

- Most people in world use mobile phones
- Mobile devices have location potential
- Location based services
- Our developers care

## What are (were) the API options?

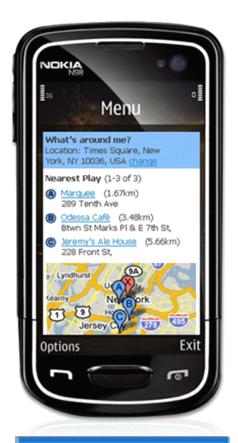

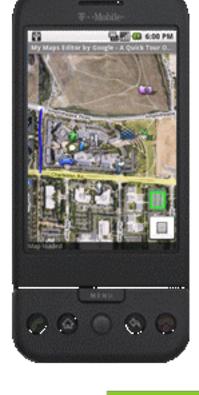

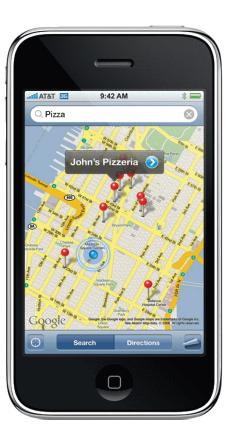

The New York Times - Breaking News...

The New York Times - Breaking News...

The http://nytimes.com/

The State of the State of the St

Lowest common denominator:
Static Maps

Android, iPhone: Native APIs

iPhone, Android, Nokia, Palm, etc: JavaScript API

## **Browsers vs Native Apps**

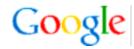

- Many different platforms
- Let us solve the cross-device issues
- Mashups available on desktop as well as mobile
- No download
- We can release features (and bug fixes) faster

## What makes mobile browsers tricky?

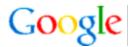

- Screen size
- User interface and interaction
- Speed
- Use cases

## What is Latency?

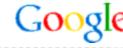

 Page load: the time until all components of the page are loaded, visible, and usable

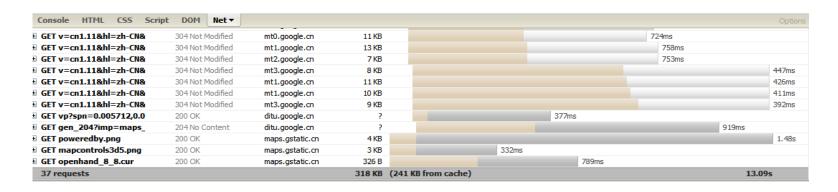

 User perceived: the time until the page appears to have loaded

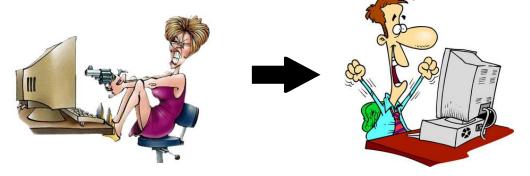

## **Causes of Latency**

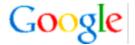

- Serving data
- Download time
  - Bandwidth vs latency
    - 3G networks have reasonably high bandwidth but low latency
    - Loading small and big files take a surprisingly similar amount of time
- JavaScript parsing time (iPhone Safari)

# Maps API v3

#### 

Home Docs

Sign up for an API key
Create a KML Sitemap

#### Maps API Version 3

□ Developer Guide

Tutorial

Events

Controls

<u>Overlays</u>

Services

API Reference

Samples

Demo Gallery

Known Issues

#### The Google Maps API V3

Welcome to Version 3

**Audience** 

Specifying the Sensor Parameter

<u>Versioning</u>

**Troubleshooting** 

#### Welcome to Version 3

Welcome to the release of version 3 of the Google Maps API. This JavaScript API will loo Maps API. However, much has changed under the hood: Version 3 (called V3 within this especially on mobile browsers such as Android-based devices and the iPhone™. The init available in the V2 API. We will migrate additional features from V2 while working to keep maintain our optimized loading speeds. We welcome your feedback and comments on the Google Maps API V3 discussion group.

## **Speed Comparison**

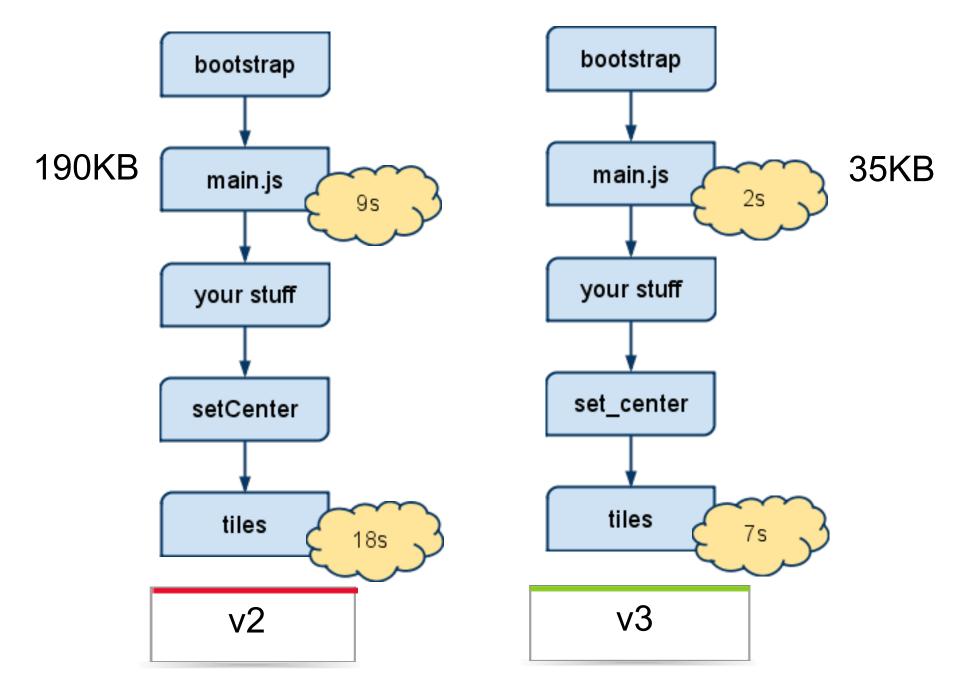

## **How Does v3 Accomplish This?**

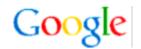

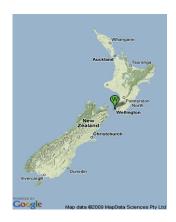

Start with static map

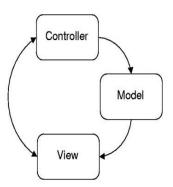

MVC Architecture

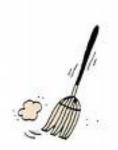

• Remove unneeded code, Untangle code

### **Causes of Latency**

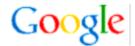

```
var map = new google.maps.Map(
  document.getElementById("map_canvas"),
  { center: new google.maps.LatLng(37.442, -122.142),
  zoom: 13,
  mapTypeId: google.maps.MapTypeId.ROADMAP
  });
var marker = new google.maps.Marker(
  {
  position: map.get_center(),
  map: map
});
```

Simple Map

### What Can You Do With v3?

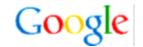

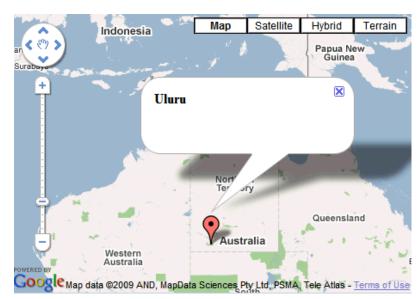

Markers, Controls, InfoWindows

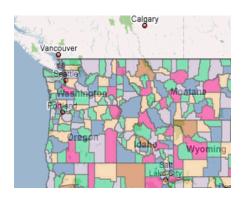

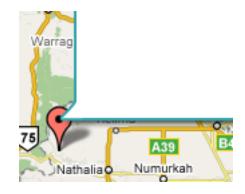

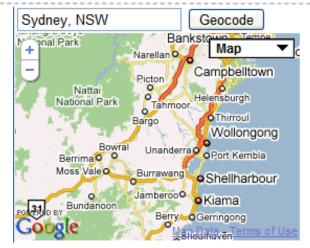

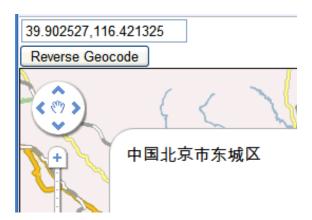

<u>Geocoding</u> (Forward/Reverse)

**Custom Overlays** 

## Screen Size Dependant Default UI

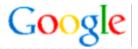

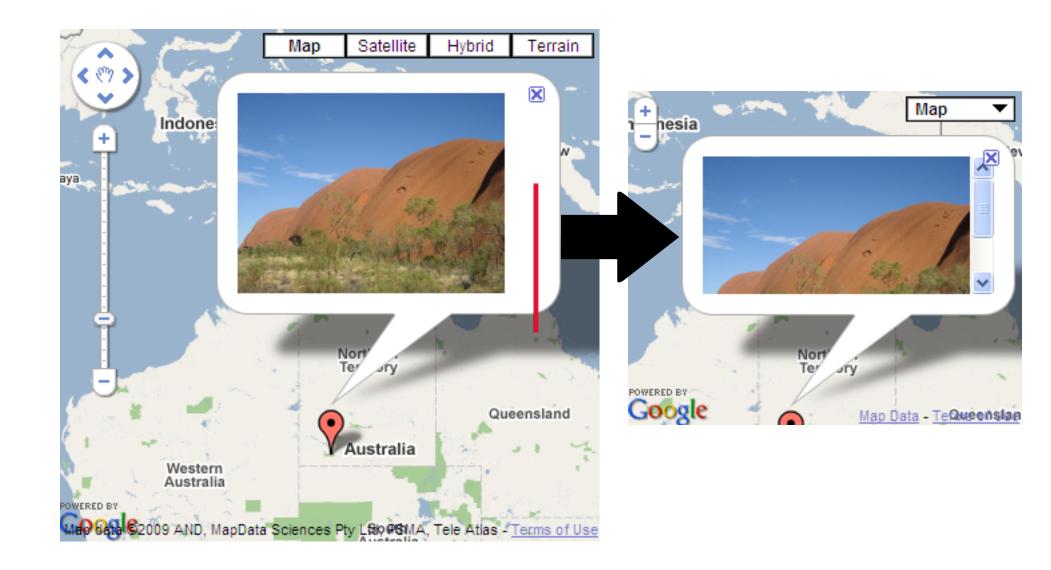

Learn more at <a href="http://code.google.com/apis/maps/">http://code.google.com/apis/maps/</a>

Get Qualified: <a href="http://code.google.com/qualify/">http://code.google.com/qualify/</a>

## Questions